# **Reconciling Event Structures with Modern Multiprocessors (Artifact)**

# **Evgenii Moiseenko**

St. Petersburg State University, Russia JetBrains Research, St. Petersburg, Russia [e.moiseenko@2012.spbu.ru](mailto:e.moiseenko@2012.spbu.ru)

# **Anton Podkopaev**

National Research University Higher School of Economics, Moscow, Russia MPI-SWS, Kaiserslautern, Germany JetBrains Research, St. Petersburg, Russia [podkopaev@mpi-sws.org](mailto:podkopaev@mpi-sws.org)

# **Ori Lahav**

Tel Aviv University, Israel [orilahav@tau.ac.il](mailto:orilahav@tau.ac.il)

# **Orestis Melkonian**

University of Edinburgh, UK [melkon.or@gmail.com](mailto:melkon.or@gmail.com)

# **Viktor Vafeiadis**

MPI-SWS, Kaiserslautern, Germany [viktor@mpi-sws.org](mailto:viktor@mpi-sws.org)

#### **Abstract**

The artifact is a virtual machine image containing two Coq packages which include mechanization of proofs stated in the paper. The first package imm contains a modified version of the Intermediate Memory Model, extended with the support of sequentially consistent atomics, and the compilation correctness proofs from it to hardware models. The second package weakestmoToImm contains a definition of the Weakestmo memory model as well as a compilation correctness proof from it to IMM.

**2012 ACM Subject Classification** Theory of computation → Logic and verification; Software and its engineering → Concurrent programming languages

**Keywords and phrases** Weak Memory Consistency, Event Structures, IMM, Weakestmo **Digital Object Identifier** [10.4230/DARTS.6.2.4](https://doi.org/10.4230/DARTS.6.2.4)

**Acknowledgements** We would like to thank the reviewers from the ECOOP Artifact Evaluation Committee for their time spent on evaluation of our artifact and for their feedback.

**Related Article** Evgenii Moiseenko, Anton Podkopaev, Ori Lahav, Orestis Melkonian, and Viktor Vafeiadis, "Reconciling Event Structures with Modern Multiprocessors", in 34th European Conference on Object-Oriented Programming (ECOOP 2020), LIPIcs, Vol. 166, pp. 5:1–5:26, 2020. <https://doi.org/10.4230/LIPIcs.ECOOP.2020.5>

**Related Conference** 34th European Conference on Object-Oriented Programming (ECOOP 2020), November 15–17, 2020, Berlin, Germany (Virtual Conference)

# **1 Scope**

The artifact provides formal machine-checked proofs for the theorems stated in the paper.

# **2 Content**

The artifact package includes VirtualBox image with Ubuntu 18.04 (64 bit) containing two Coq packages: imm and weakestmoToIMM.

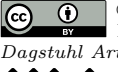

© Evgenii Moiseenko, Anton Podkopaev, Ori Lahav, Orestis Melkonian, and Viktor Vafeiadis; licensed under Creative Commons Attribution 3.0 Germany (CC BY 3.0 DE) *Dagstuhl Artifacts Series*, Vol. 6, Issue 2, Artifact No. 4, pp. 4:1–4[:3](#page-2-0) [Dagstuhl Artifacts Series](https://www.dagstuhl.de/darts)

**SCHOSS DAGSTUHL**<br>**[Schloss Dagstuhl – Leibniz-Zentrum für Informatik, Dagstuhl Publishing, Germany](https://www.dagstuhl.de)** 

#### **4:2 Reconciling Event Structures with Modern Multiprocessors (Artifact)**

# **3 Getting the artifact**

The artifact endorsed by the Artifact Evaluation Committee is available free of charge on the Dagstuhl Research Online Publication Server (DROPS). In addition, the most recent version of the source code of the imm and weakestmoToImm packages can be found at [https://github.com/](https://github.com/weakmemory/imm) [weakmemory/imm](https://github.com/weakmemory/imm) and <https://github.com/weakmemory/weakestmoToImm/> correspondingly.

# **4 Tested platforms**

The artifact was tested by authors on Ubuntu 18.04 (64 bit) with Intel Core i5 (2.30GHz  $\times$  4) and 8GB RAM.

# **5 License**

The source code of the Coq packages is distributed under the MIT License (MIT)

# **6 MD5 sum of the artifact**

7e6f145f56db2f4952dc9cdcc77d28f6

# **7 Size of the artifact**

6.3 GiB

# **A How to use the artifact**

Import the VirtualBox image into VirtualBox, and boot the machine.

The login is semantics and the password is semantics.

All necessary software is installed, and the imm and weakestmoToImm projects are checked out to /home/semantics/Desktop/imm and /home/semantics/Desktop/weakestmoToImm correspondingly. Additionally, Emacs (with Proof General), VS Code, and CoqIDE are installed so that you can browse the sources and the latest version of the paper copied to /home/semantics/Desktop/paper.pdf.

# **B Compilation of packages**

The proofs might be checked by opening a terminal and running:

```
for imm
```

```
cd / home / semantics / Desktop / imm
make clean; make -j2
```

```
for weakestmoToImm
\equiv
```

```
cd / home / semantics / Desktop / weakestmoToImm
make clean; make -j2
```
The build terminating without printing "error" is successful. Please, note that building of the proofs might take a lot of time (especially, the imm project).

# <span id="page-2-0"></span>**C MD5 sum of the artifact**

7e6f145f56db2f4952dc9cdcc77d28f6

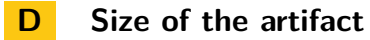

6.28 GB